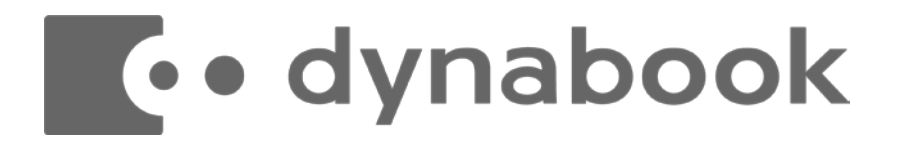

#### dynaCloud Sync

# **dynaCloud Sync商品説明資料**

#### Dynabook株式会社 国内B2B営業本部 国内ソリューション営業部

© 2022 Dynabook Inc.

# **サービスの概要**

# **dynaCloud Syncとは**

**特長**

dynaCloudデータセンターで稼働するhadoop型ストレージシステム を採用したオンラインストーレジ

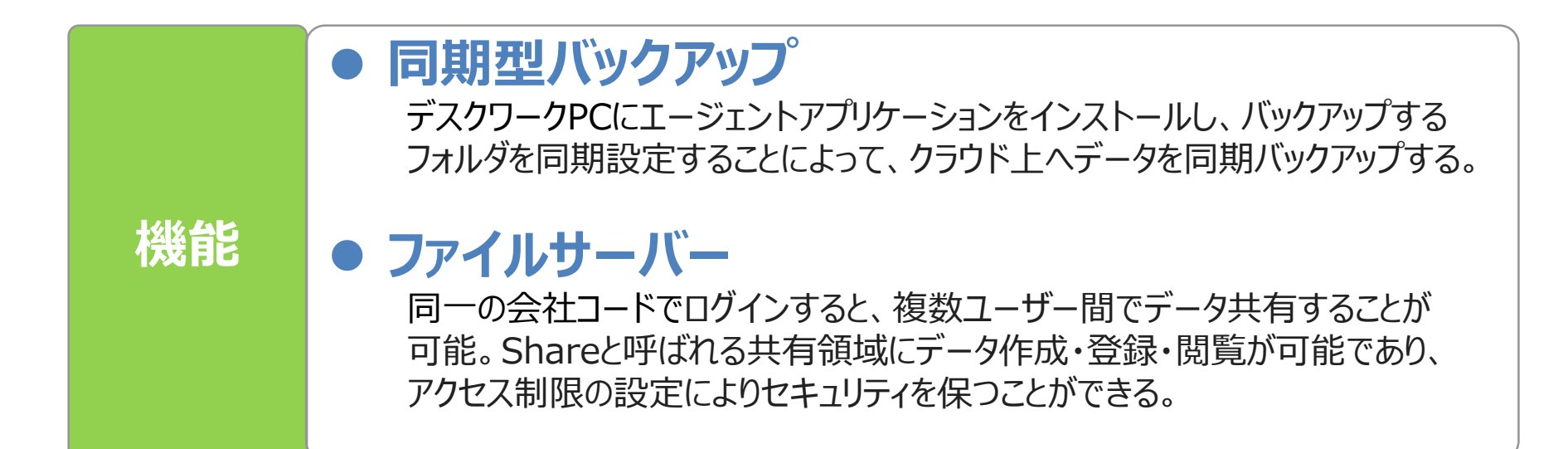

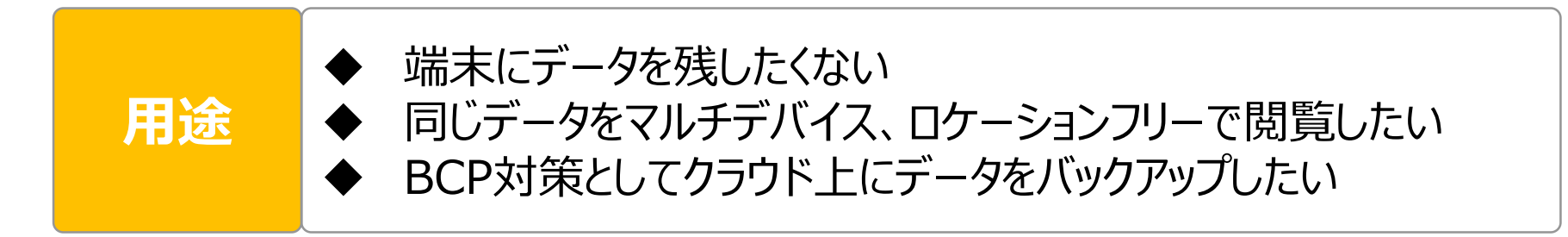

# **dynaCloud Sync全体イメージ**

#### **dynaCloud Syncの概要**

**フォルダ監視によるクライアントPC、ファイルサーバーのフォルダ同期・レプリケーション(複製)**

タブレット

- **直接編集・閲覧のみ可能な簡易ファイルサーバー**
- **オンラインストレージサービス**

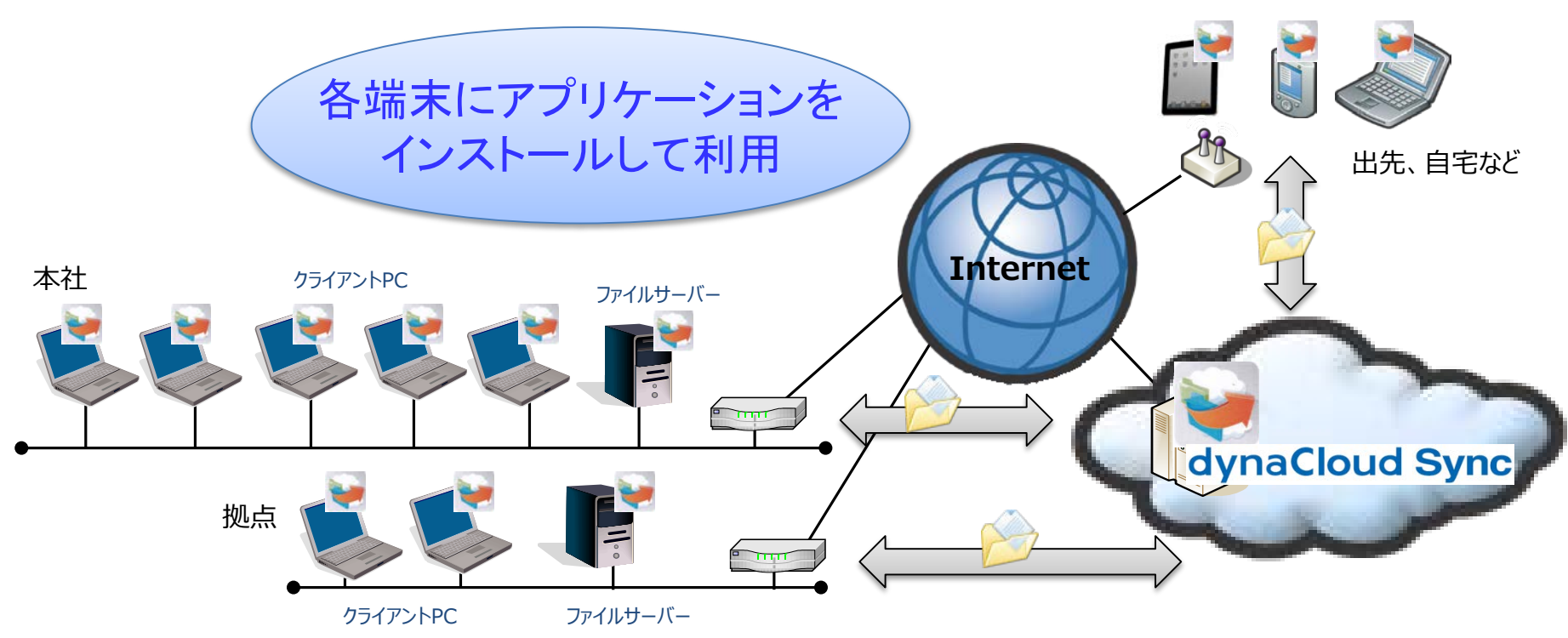

クライアントPC、Androidタブレット、ファイルサーバー毎にアプリケーションをインストール アプリケーションは無償提供、何台でもインストール可能

## **dynaCloud Sync操作画面①**

**画面イメージ** 発行されるアカウントでdynaCloud Syncへログイン ✓ 企業コード ユーザーID ✔ パスワード

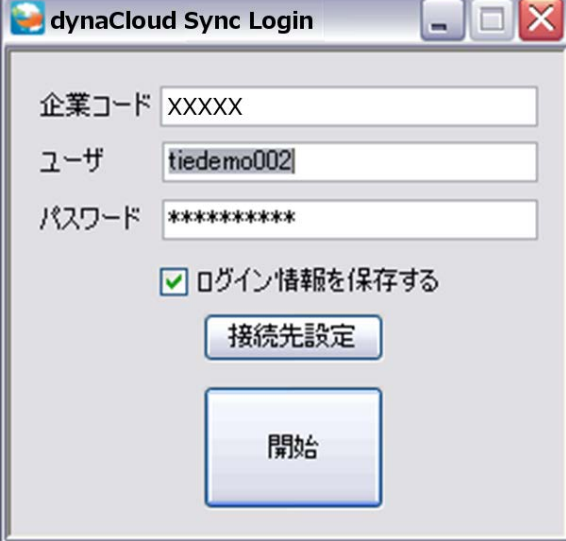

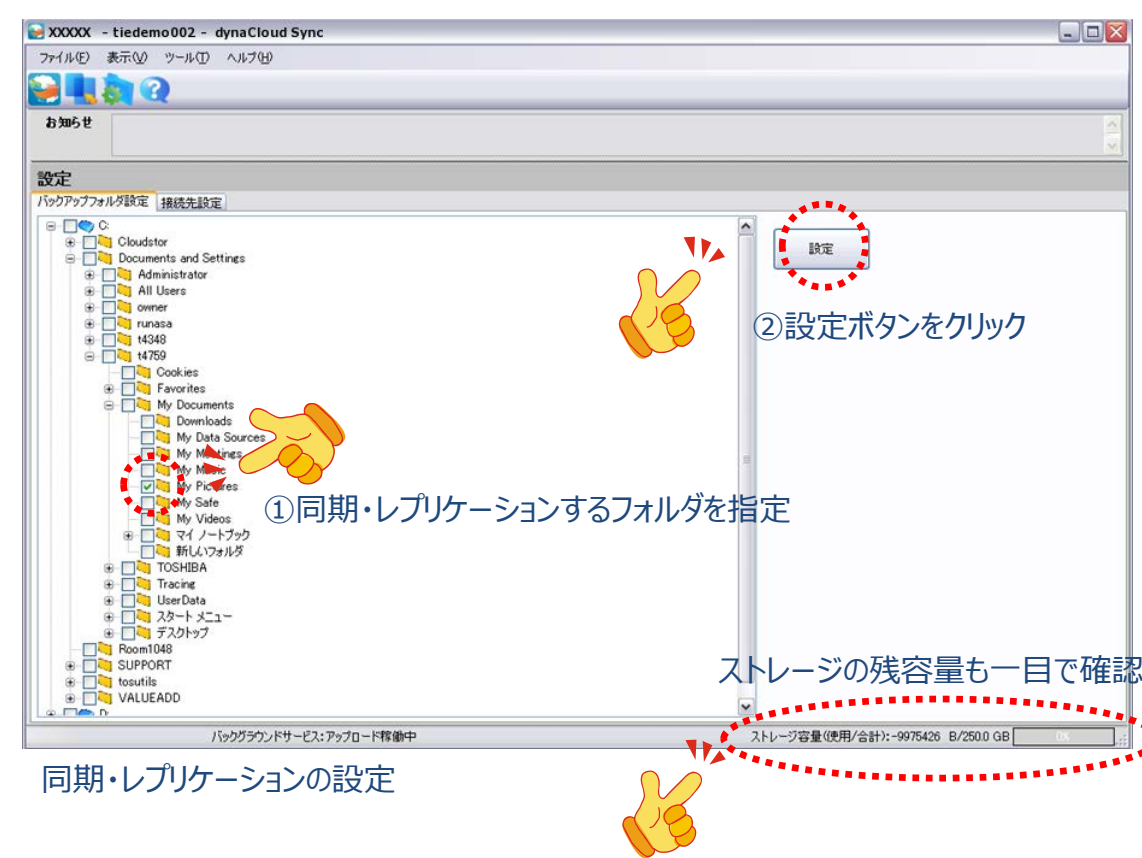

# **dynaCloud Sync操作画面②**

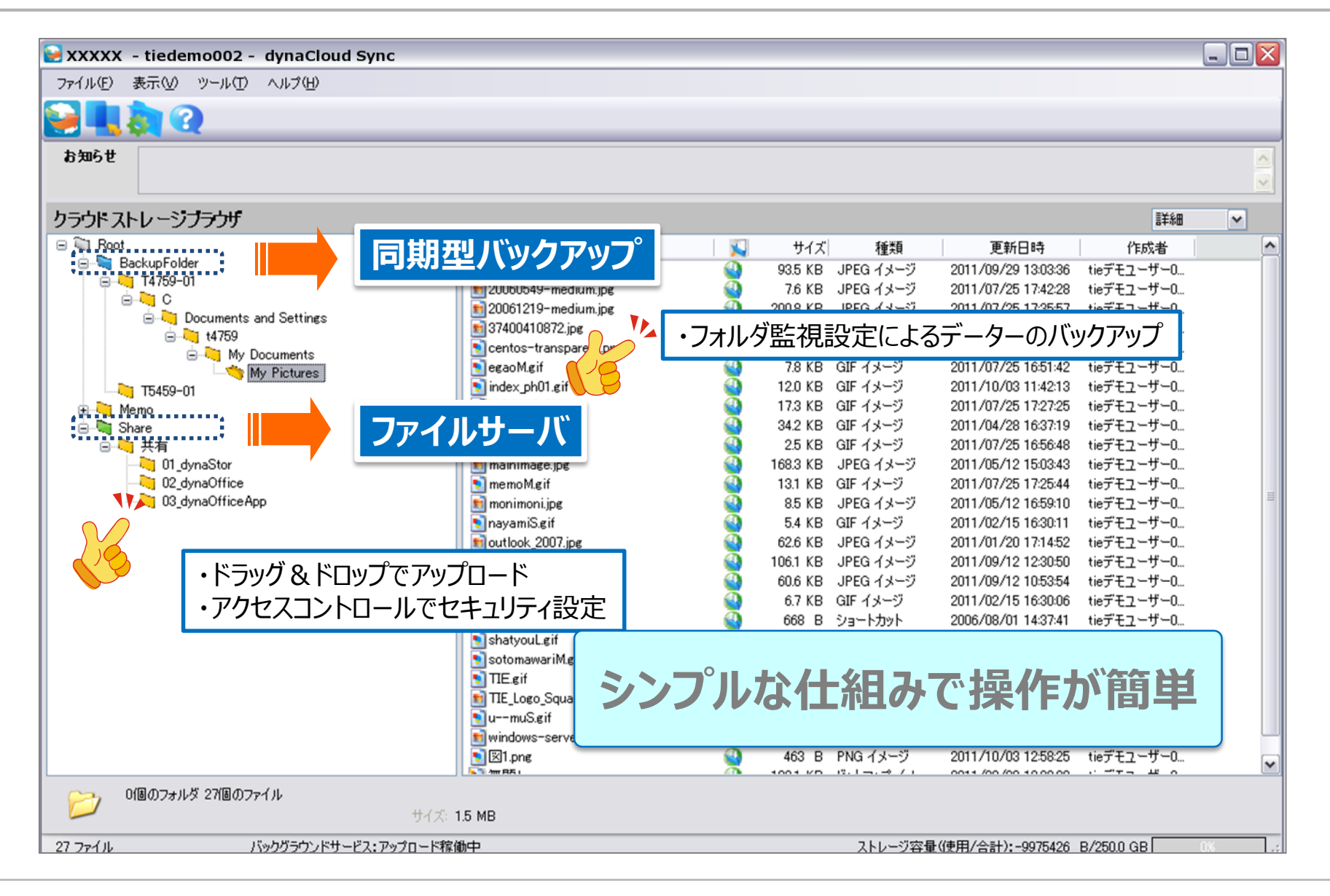

# **サービスの主な機能**

### **ローカルPCとの同期**

クラウド上のdynaCloud Sync領域へ同期することができます。 同期設定したフォルダ内のファイルを新規作成、変更、削除すると 自動的にクラウド上のデータも更新

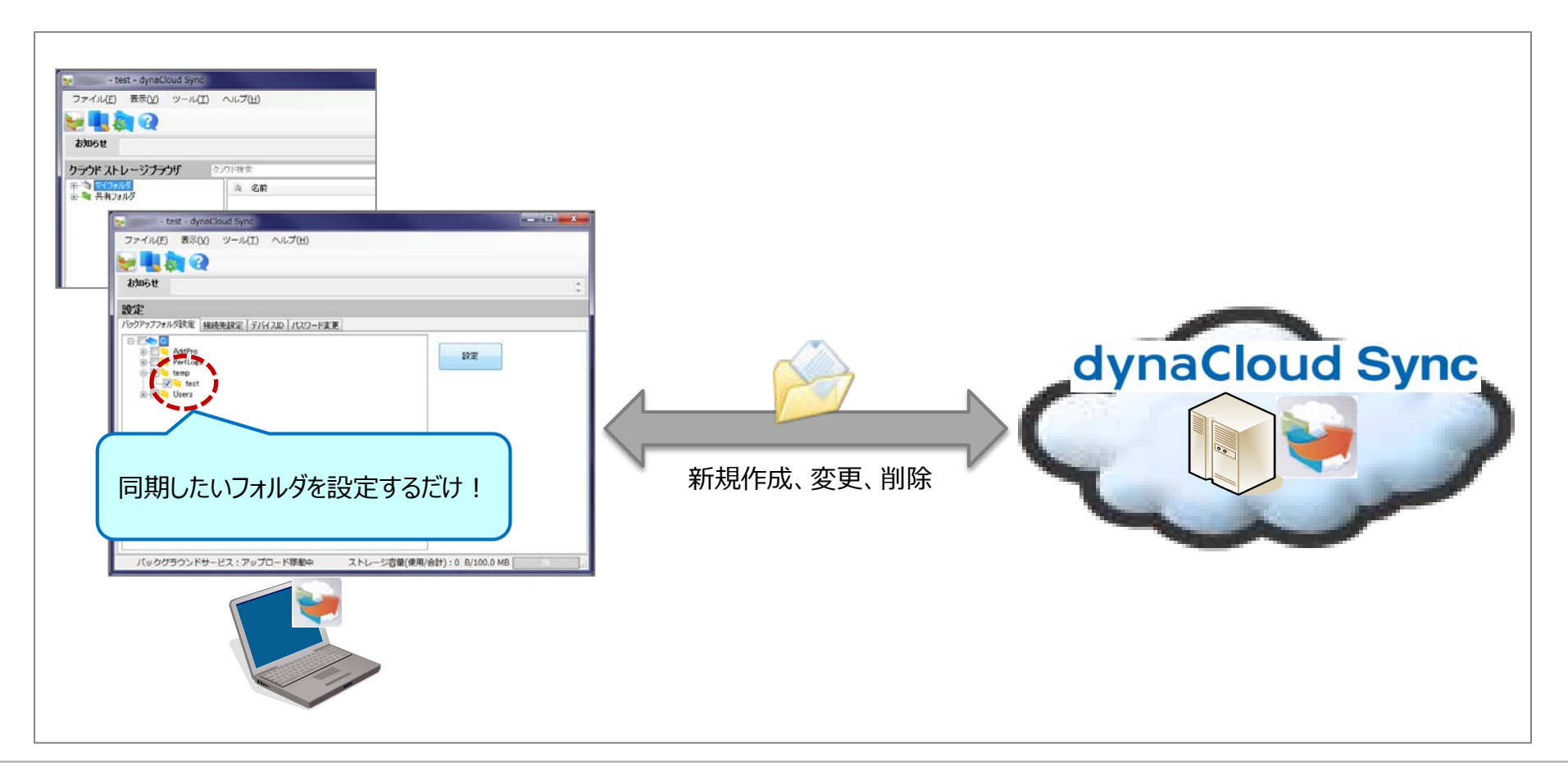

# **大容量ファイル送信(Webダウンロード公開リンク)**

メールで添付送信できない大容量のファイルを送信することができます。 ダウンロード回数/期間、ダウンロードURL、パスワードを自動生成する ため、簡単に送信できます。

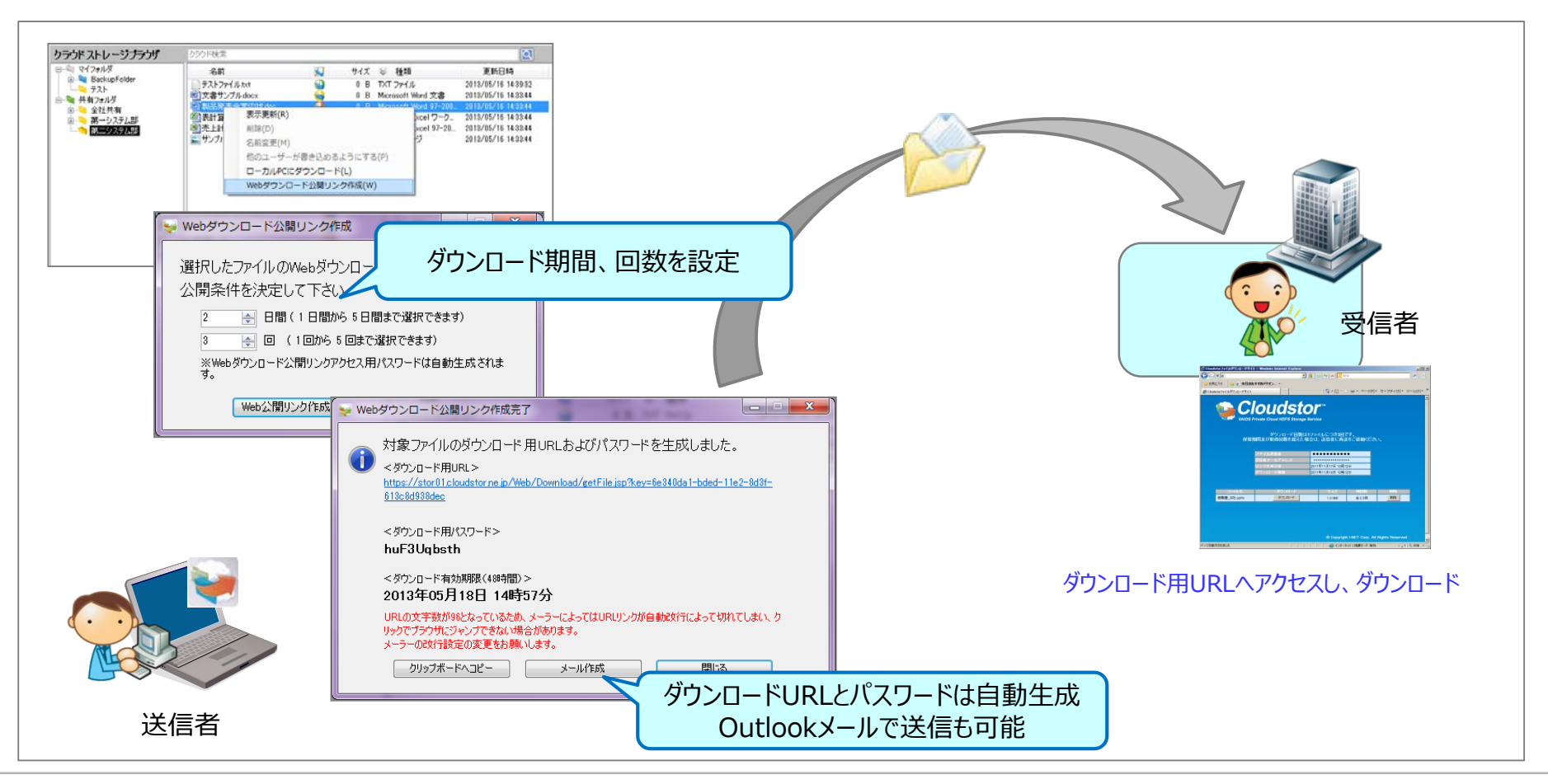

# **大容量ファイル受信(Webアップロードリンク)**

#### メールで添付受信できない大容量のファイルを受け取ることができます。 回数/期間、URL、パスワードを自動生成します。

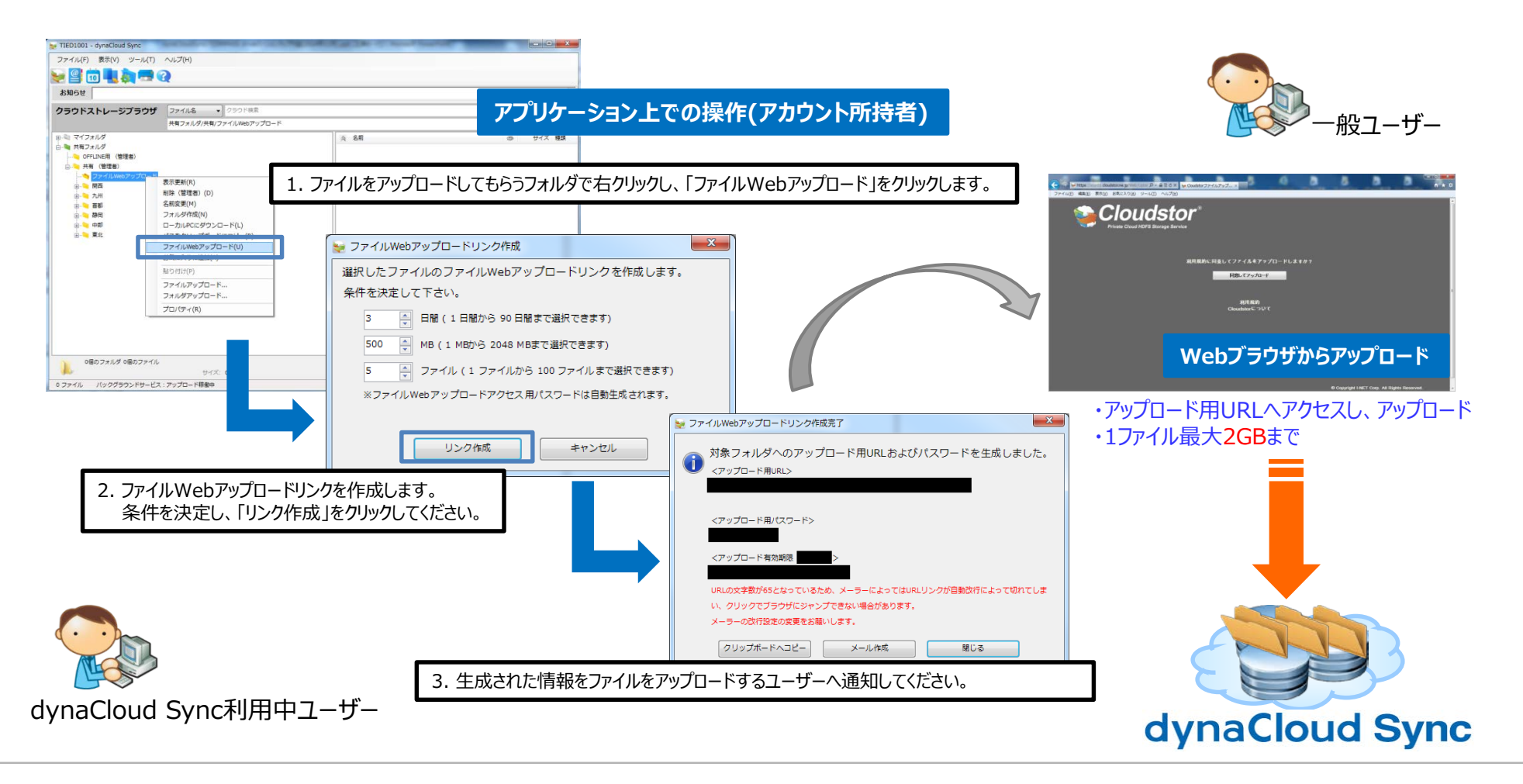

## **netprint機能**

#### dynaCloud Syncのストレージに格納したデジタルファイルを 全国のセブン-イレブン店舗にある複合機で印刷することができます。

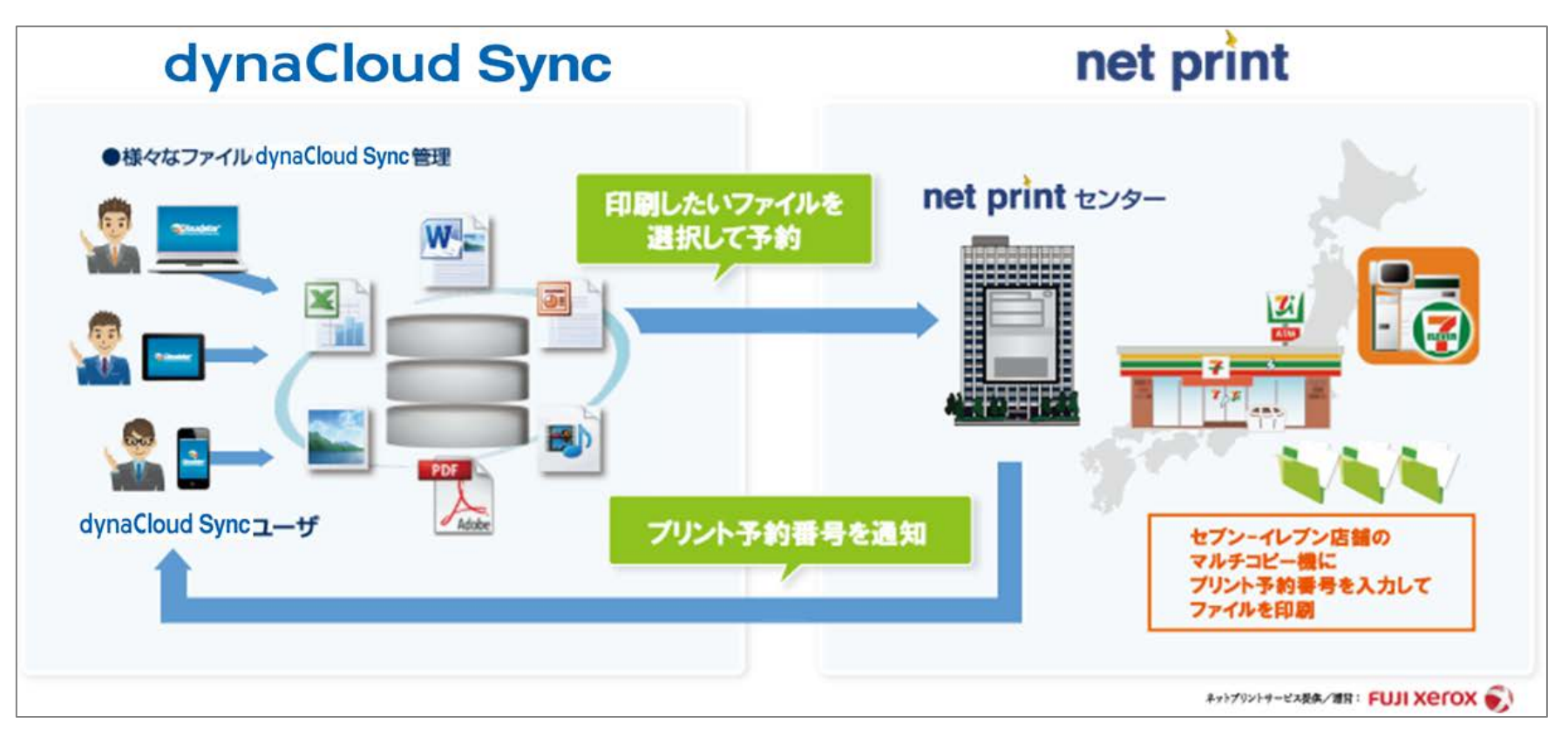

※プリンターのご利用料金はお客様のご負担になります。 ※本機能を利用する場合、ネットプリントユーザーの登録は必要ありません。

# **netprint操作イメージ(Windows版)**

 $40002.002247$  m  $km$ 

 $-405$ 

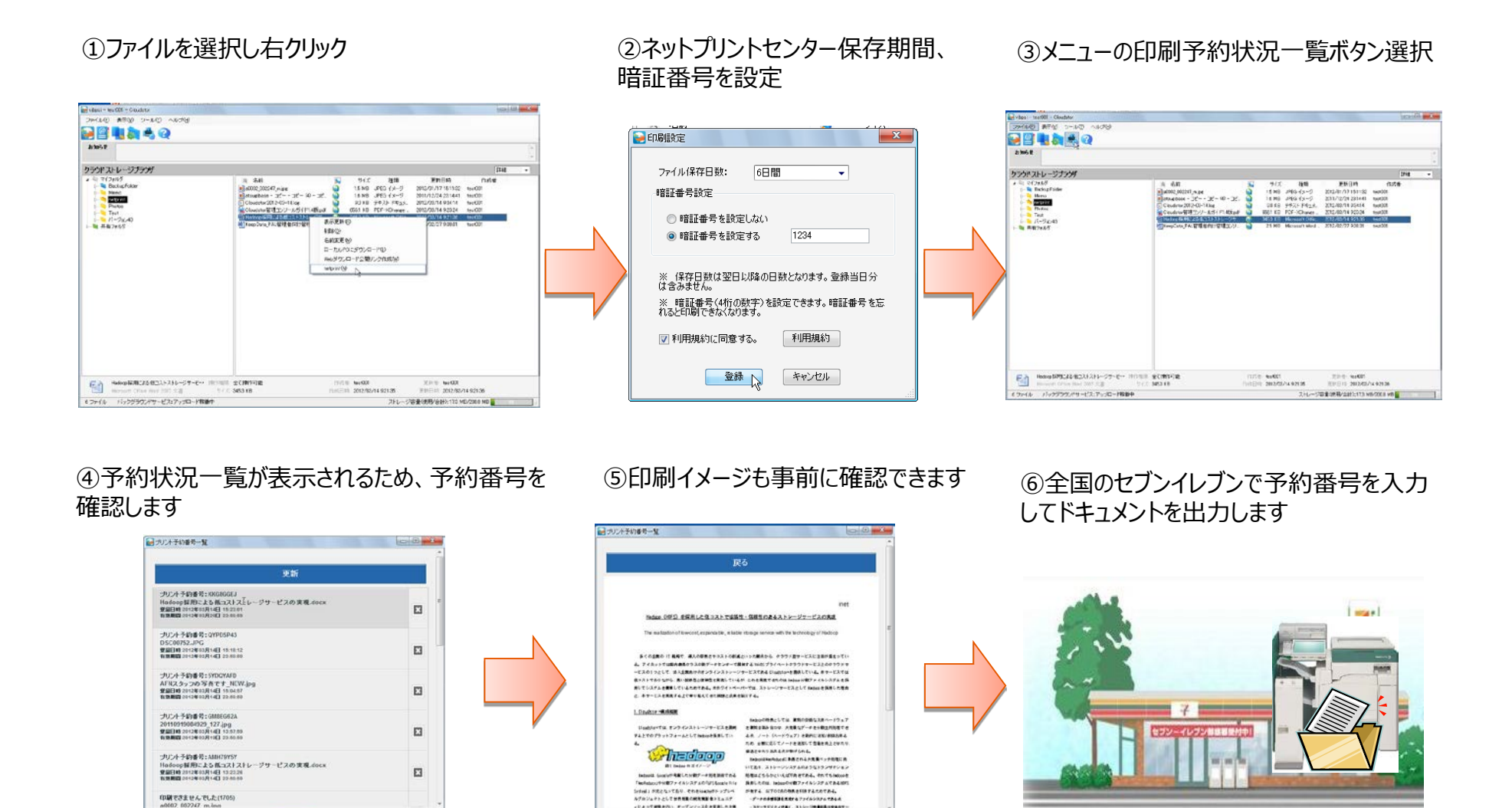

■25

#### **オフライン機能 ※Android Tablet限定**

予めファイルをモバイル端末に同期することによりオフライン(ネットワーク に接続していない)状態でもファイル参照を行うことができます。 オフライン有効期限設定により、設定した期限が過ぎると自動的に 端末内にダウンロードしたファイが削除されます。

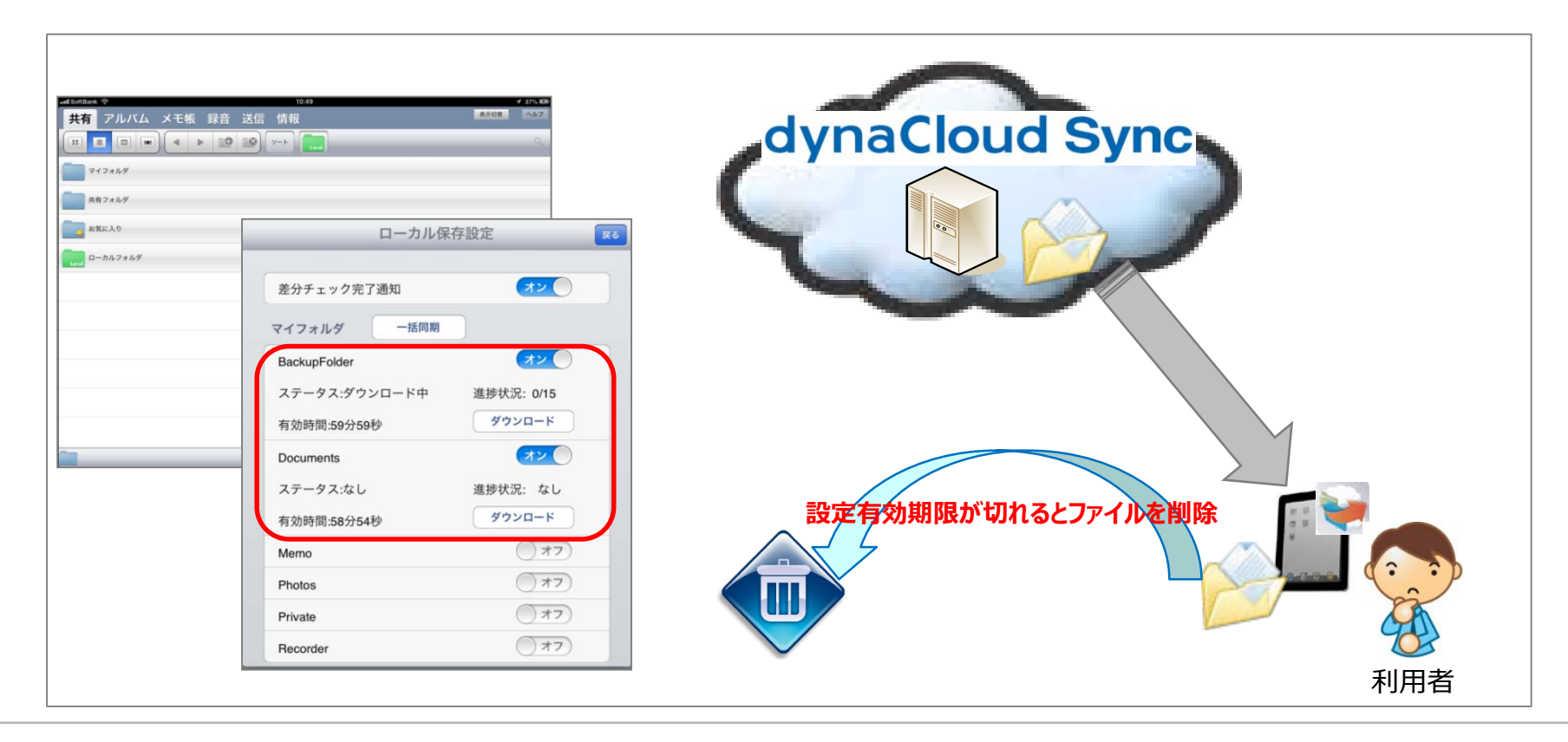

## **共有ファイルのロック/アンロック**

共有ファイルに対し対象ファイルをロックできます。 共有ファイルをロックすることで、他ユーザーは読み取り専用での参照す ることができ、自由に編集されることを防ぐことができます。

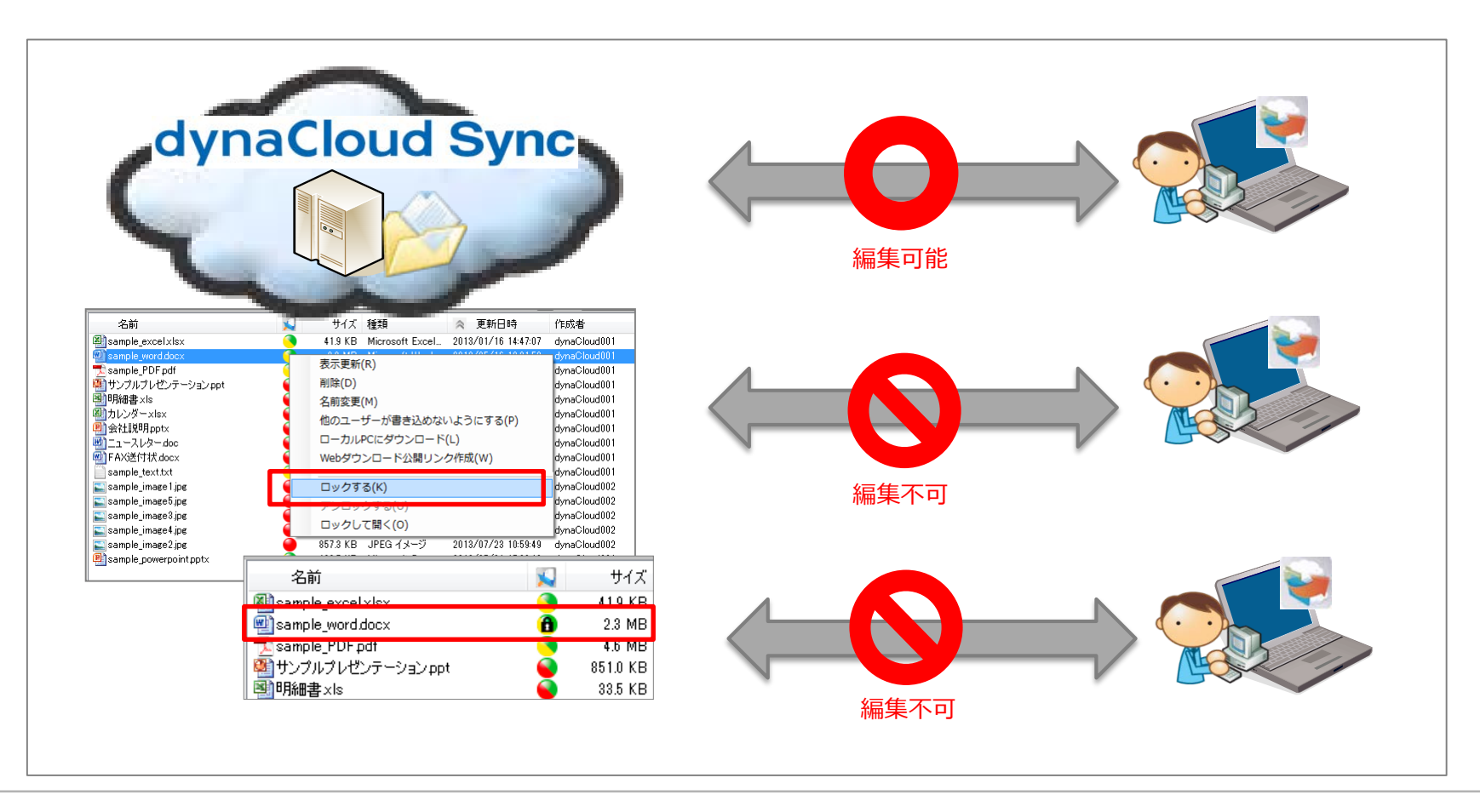

# **活用例**

### **dynaCloud Syncの活用例**

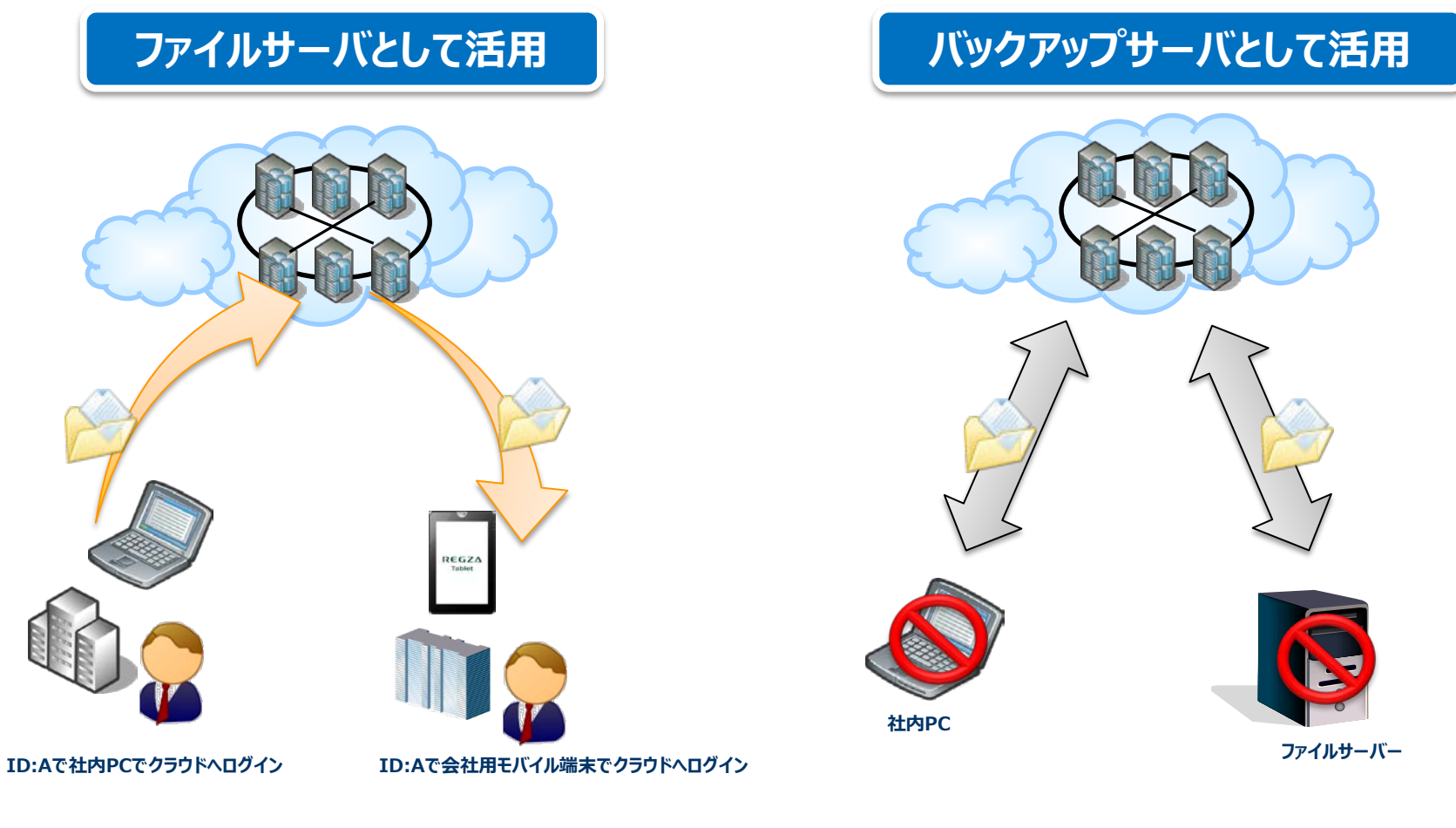

クラウド上のファイルサーバとして活用。 ノートPCやタブレットでも同じデータを閲覧出来ます。 クラウド上へデータを同期・レプリケーション出来ます。 PCやサーバが故障してもデータはクラウド上にあるた め簡単に復旧出来ます。

# **お客様に大容量のファイルを送信したい/受取りたい・・・**

dynaCloud SyncのWebダウンロード公開リンク機能を使えば、 メールで送信できない大容量のファイルを送信することができます。 Webアップロードリンク機能を使えば、大容量のファイルをdynaCloud Sync上にブラウザからアップロードすることができます。

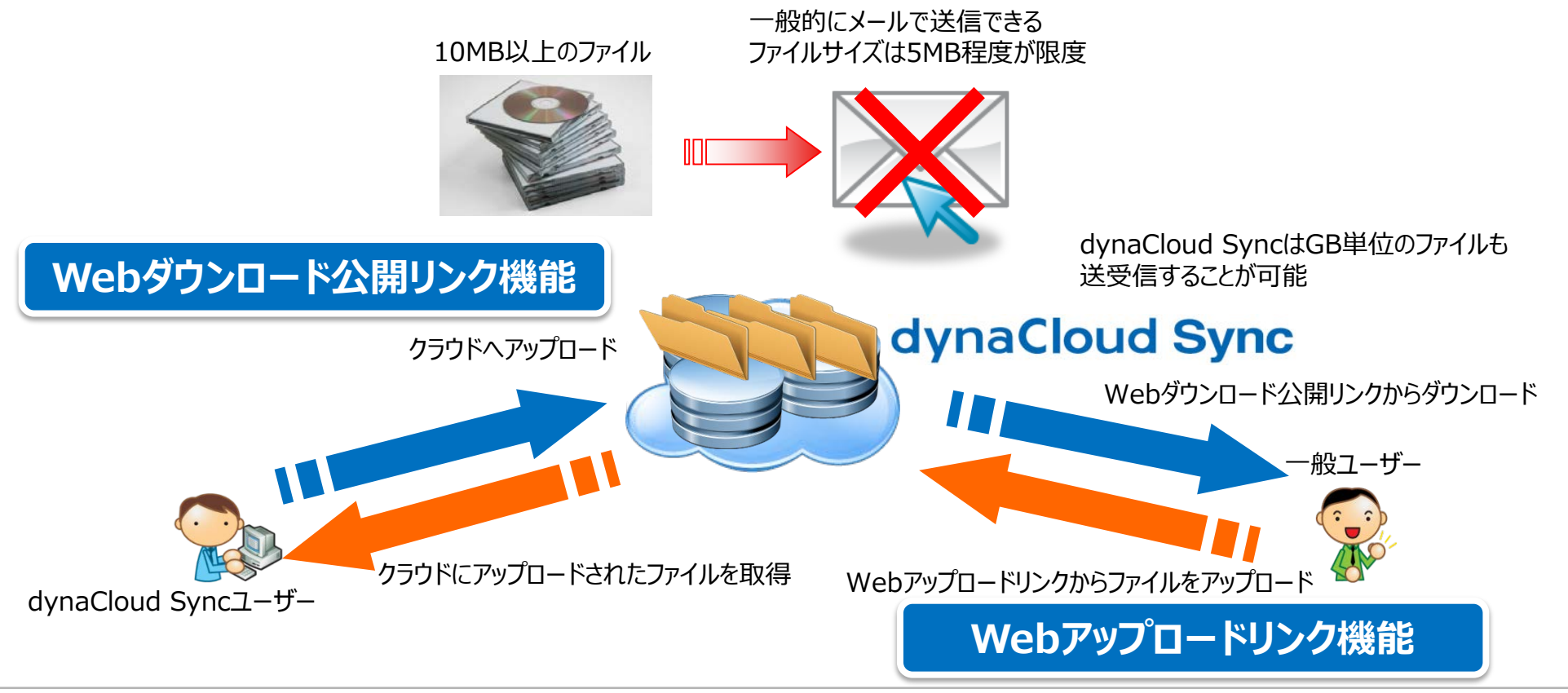

### **外出先から社内ファイルを閲覧したい・・・**

dynaCloud Syncは、いつでも・どこでもモバイルデバイスで 社内のファイルデータを閲覧することができ、急なお客様へ商品説明資 料やプレゼンテーションなど営業活動でも有効に活用することができます。

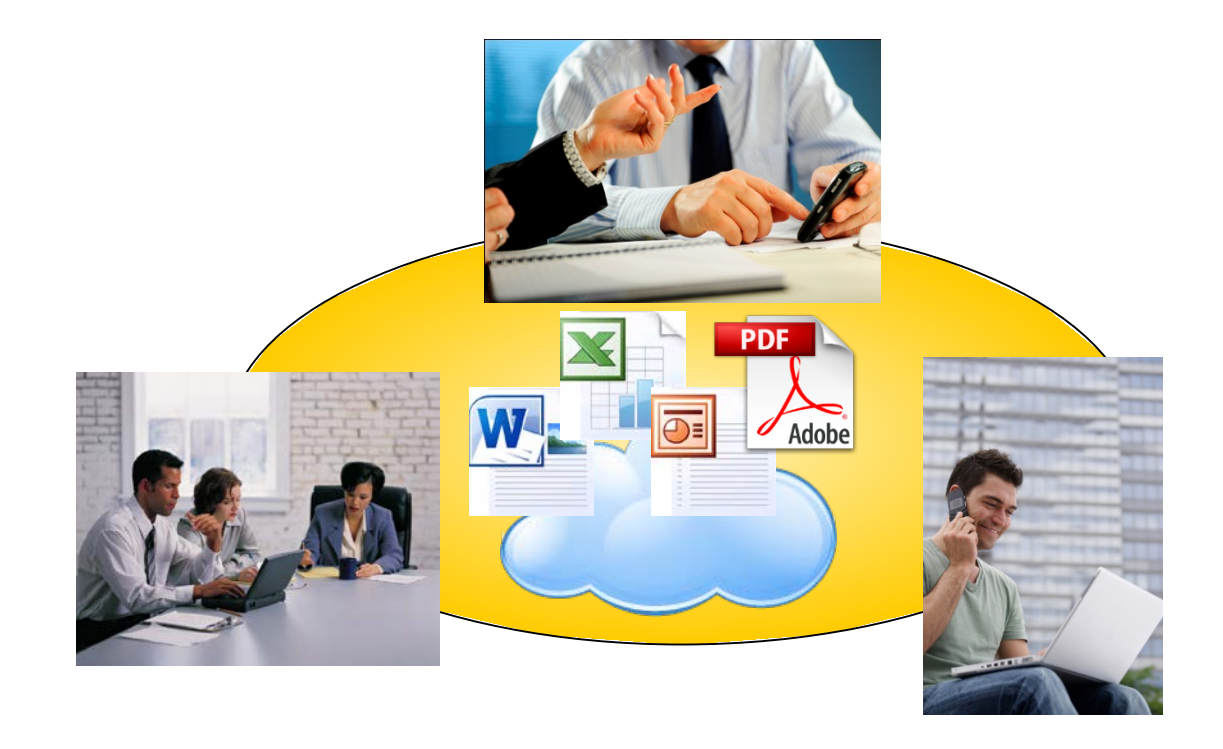

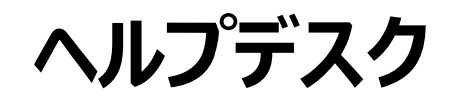

#### お客様からの導入後のお問合せやご質問に対応します。

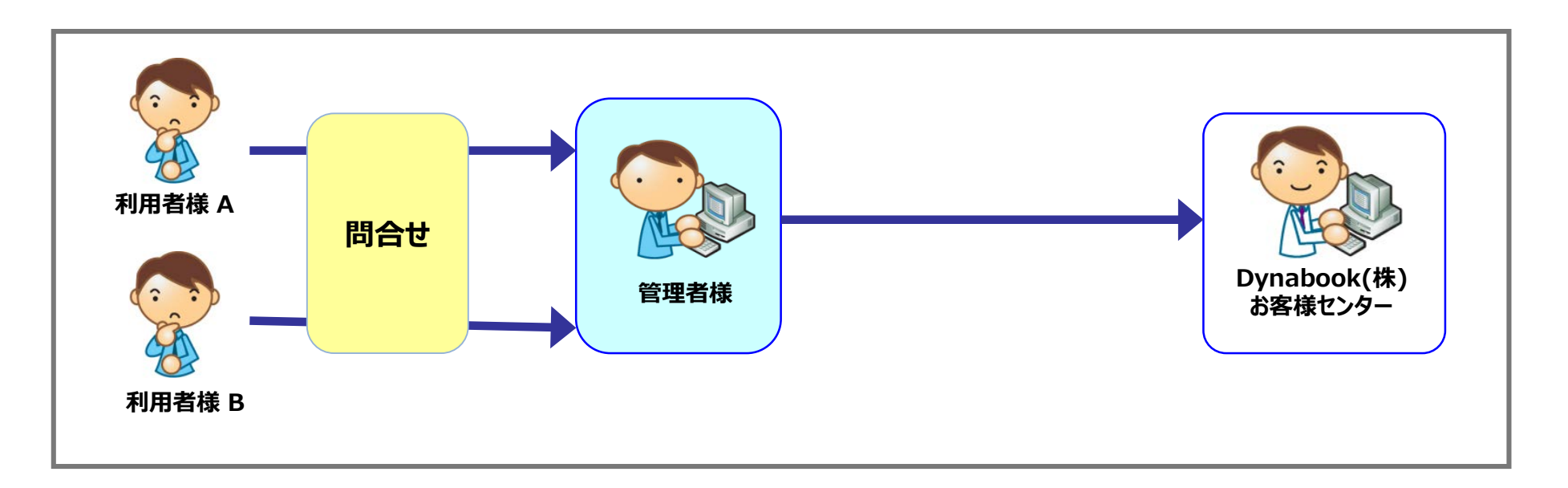

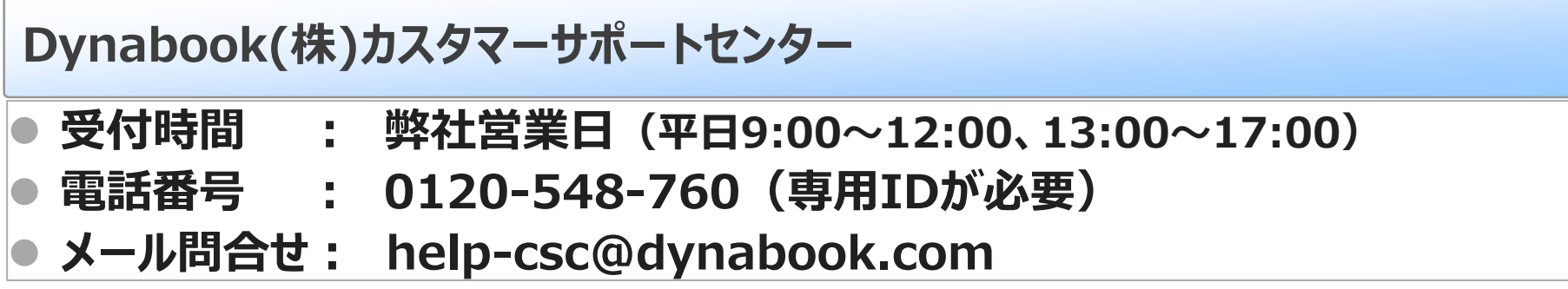

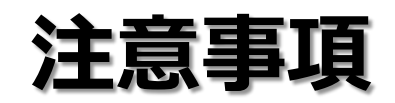

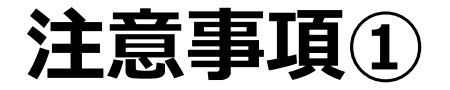

- アップロードの最大サイズは、1ファイルにつき10GBとなります。
- > Webダウンロード/アップロード機能で利用可能なファイル最大サイ ズは、1ファイルにつき2GBとなります。
- 同期にかかる時間はお使いのPCの性能・他のアプリケーションのご 使用状況・ネットワーク環境等によって変動します。あらかじめご 了承ください。
- 今後のWindows10のアップデートに際して、サービスの対応にお 時間をいただく場合がありますので、ご了承ください。

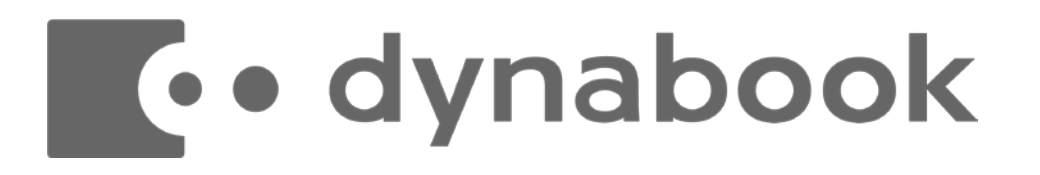